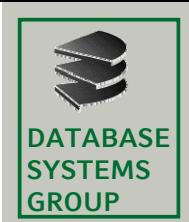

•

### **4.5 Reihungen und Zeichenketten**

<sup>4</sup> <sup>5</sup> <sup>1</sup> Reihungen (Arrays) **GROUP** 4.5.1

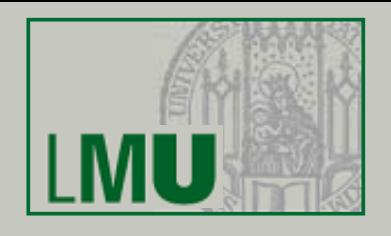

 Beipiel: Algorithmus *Wechselgeld 3 Führe folgende Schritte der Reihe nach aus:*  1.Berechne *d = 100* − *r und setze w = ().*  2.Solange d  $\geq$  5: Vermindere d um 5 und nimm 5 zu w hinzu. 3.Falls *d* ≥ *2, dann vermindere d um 2 und nimm 2 zu w hinzu.*  4.Falls *d* ≥ *2, dann vermindere d um 2 und nimm 2 zu w hinzu.*  5.Falls *d* ≥ *1, dann vermindere d um 1 und nimm 1 zu w hinzu.* 

- •Umsetzung in Java?
	- Ausgabe: Array in denen entsprechend viele 5er, 2er und 1er stehen
	- – Problem: wir wissen vorher nicht genau, wie viele Scheine/Münzen wir zurück geben, d.h. wie lang das Array sein wird
	- Lösung: wir merken uns, wie viele 5er, 2er und 1er wir jeweils ausgeben

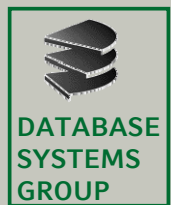

}

#### **4.5 Reihungen und Zeichenketten**

<sup>4</sup> <sup>5</sup> <sup>1</sup> Reihungen (Arrays) **GROUP** 4.5.1

```
public static int[] wechselgeld(int betrag) {
   int fuenfer = 0;
                          fuenfer = 0; // Wi i ev el 5er
    int zweier = 0; // Wieviel 2er
    int einser = 0; // Wieviel 1er
    int diff = 100 – betrag;
   while(diff >= 5) { diff = diff - 5; fuenfer++; }
   while(diff >= 2) { diff = diff - 2; zweier++; }
   if(diff == 1) { einser++; }
   // Ergebnis-Array erzeugen
   int[] erg = new int[fuenfer+zweier+einser];
   for(int i=0; i<fuenfer; i++) {
         erg[i] = 5;}
   for(int i=fuenfer; i<fuenfer+zweier; i++) {
          erg[i] = 2;}
   for(int i=fuenfer+zweier; i<fuenfer+zweier+einser; i++) {
          erg[i] = 1;}
    return erg;
```
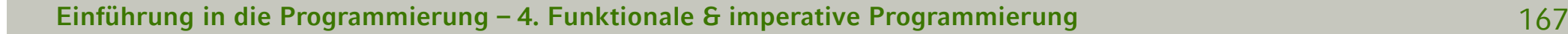

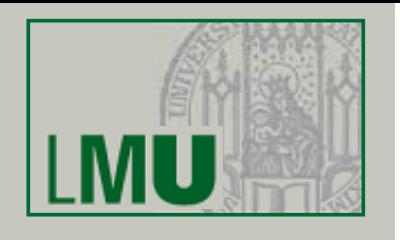

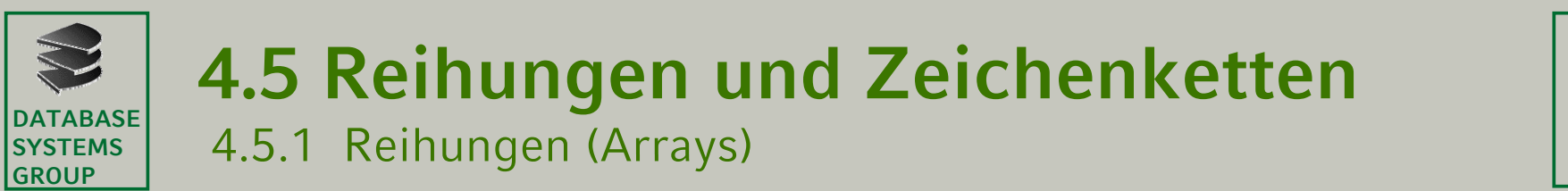

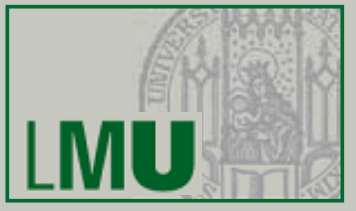

•Da auch Arrays einen bestimmten Typ haben z.B. gruss : **char** [] kann man auch Reihungen von Reihungen bilden. Mit einem Array von Arrays lassen sich z.B. Matrizen modellieren:

```
int[] m0 = \{1, 2, 3\};
int[] m1 = \{4, 5, 6\};
int[][] m = \{m0, m1\};
```
•**•** Daher heißen diese Gebilde auch *mehrdimensionale* Arrays.

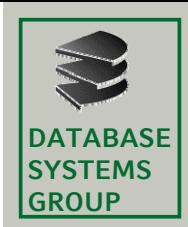

452 Zeichenketten (Strings) **GROUP** 4.5.2

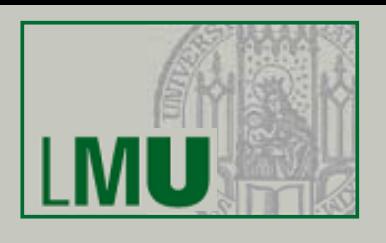

- •Offensichtlich sind Arrays über dem Typ CHAR bzw. char *Zeichenketten* (*Strings*)
- Java stellt einen eigenen Typ String für Zeichenketten zur Verfügung, •d.h. es gibt eine eigene Sorte public class HelloWorld (mit Operationen) für Zeichenketten public static final String GRUSS = "Hello, World!"; in Java, wir können mit diesem Typ public static void main (String[] args) System.out.println(GRUSS); ganz normal "arbeiten"
- $\bullet$  In der Deklaration und Initialisierung

```
public static String gruss ="Hello, World!";
```
entspricht der Ausdruck "Hello, World!" einer speziellen Schreibweise für ein konstantes Array **char**[13], das in einen Typ String "gekapselt" wird.

• **Achtung**: Die Komponenten dieses Arrays können nicht mehr (durch Neuzuweisung) geändert werden.

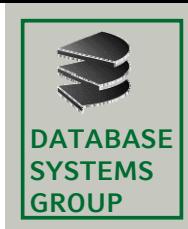

452 Zeichenketten (Strings) **GROUP** 4.5.2

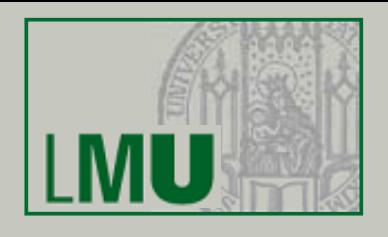

- Der Typ **String** ist kein *primitiver* Typ, sondern eine Klasse von Objekten, ein sog. *Objekttyp*.
- Werte dieses Typs können aber wie bei primitiven Typen durch Literale gebildet werden (in "" eingeschlossen).
- Beispiele für Literate der Sorte String in Java:
	- $\bullet$  $\bullet$  "Hello, World!"
	- $\bullet$ "Kroeger"
	- •"Guten Morgen"
- Literale und komplexere Ausdrücke vom Typ String können durch den (abermals überladenen!) Operator <sup>+</sup> konkateniert werden.
	- $\bullet$  "Guten Morgen"+" "+"Kroeger" ergibt die Zeichenkette "Guten Morgen Kroeger"

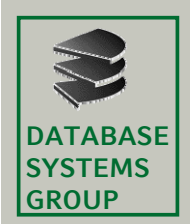

452 Zeichenketten (Strings) **GROUP** 4.5.2

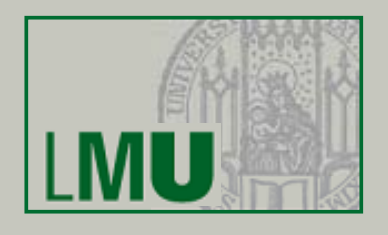

Die Klasse String bietet verschiedene Operationen (dahinter stehen statische Methoden)

• Typcast, um aus primitiven Typen Strings zu erzeugen:

static String valueOf(**boolean** b) static String valueOf(**char** c) static String valueOf(**char**[] c) static String valueOf(**int** i) static String valueOf(**long** l) static String value Of (float f) static String valueOf(**double** d)

Bei der Konkatenation (z.B. "Note: "+1.0) werden diese Methoden (hier: static String valueOf(double d)) implizit verwendet.

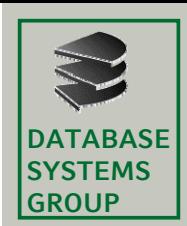

452 Zeichenketten (Strings) **GROUP** 4.5.2

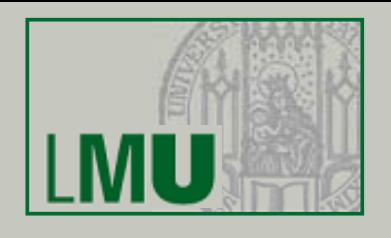

- •Da es sich intern um ein Array handelt, gibt es auch die beiden Operationen
	- •Länge der Zeichenkette durch die Methode **int** length().
	- • Die Methode **char** charAt(**int** index) liefert das Zeichen an der gegebenen Stelle des Strings.
		- Das erste Element hat den Index 0.
		- Das letzte Element hat den Index length() 1.
	- • Beispiel:
		- der Ausdruck "Hello, World!".length hat den Wert: 13
		- –der Ausdruck "Hello, World!".charAt(12) hat den Wert: '!'

#### **Hinweis:**

Es gibt noch viele weitere Operationen auf dem Typ String, die wir **uns später nochmal anschauen.**

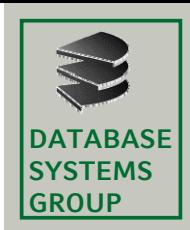

452 Zeichenketten (Strings) **GROUP** 4.5.2

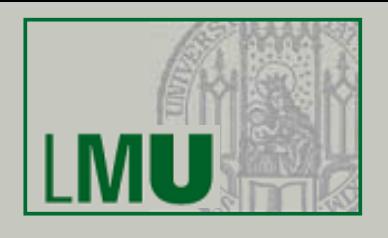

- • Nun verstehen Sie auch endlich offiziell den Parameter der main-Methode eines Java Programms
- $\bullet$  In Programmbeispielen haben wir bereits die main-Methode gesehen. Sie ermöglicht das selbständige Ausführen eines Programmes.
- • Der Aufruf java KlassenName führt die main-Methode der Klasse KlassenName aus (bzw. gibt eine Fehlermeldung falls, diese Methode nicht existiert).
- •Die main-Methode hat immer einen Parameter, ein String-Array, meist als Eingabe-Variablen args. Dies ermöglicht das Verarbeiten von Argumenten, die über die Kommandozeile übergeben werden.

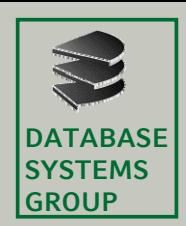

452 Zeichenketten (Strings) **GROUP** 4.5.2

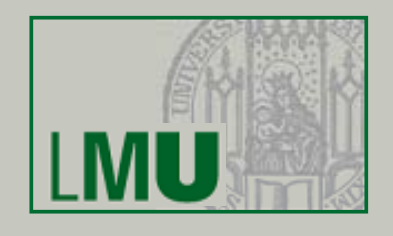

• Der Aufruf

java KlassenName <Eingabe1> <Eingabe2> ... <Eingabe\_n>

"füllt" das String-Array (Annahme, der Eingabeparameter heißt args) automatisch mit den Eingaben:

```
args[0] = «Eingabel»args[1] = < x ingabe2>
…args[n-1] = <Eingabe_n>
```
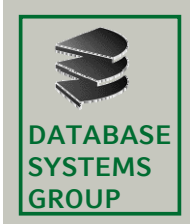

452 Zeichenketten (Strings) **GROUP** 4.5.2

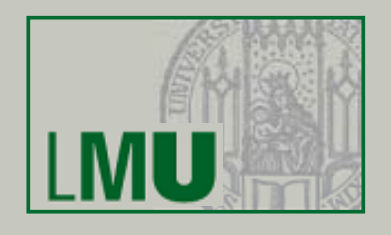

•Beispiel für einen Zugriff der main-Methode auf das Parameterarray:

```
public class Gruss
  public static void gruessen (String gruss)
    System.out.println(qruss);
  public static void main (String [] args)
    qruessen(arqs[0]);
```
- • Dadurch ist eine vielfältigere Verwendung möglich:
	- •java Gruss "Hello, World!"
	- •java Gruss "Hallo, Welt!"
	- $\bullet$ java Gruss "Servus!"

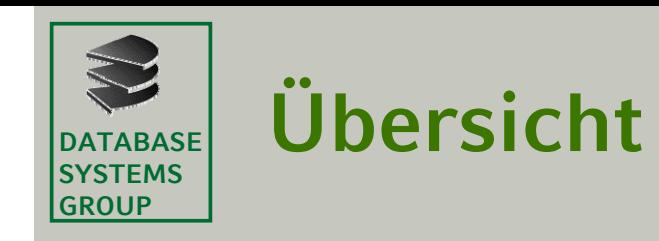

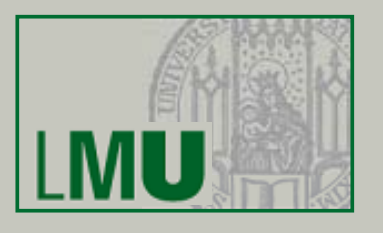

#### 4.1 Ausdrücke

- 4.2 Funktionale Algorithmen
- 4.3 Anweisungen
- 4.4 Imperative Algorithmen
- 4.5 Reihungen und Zeichenketten
- 4.6 Zusammenfasung:

Funktionale und imperative Algorithmen in Java

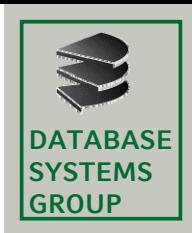

 $\frac{S\text{VSTEMS}}{G\text{ROUP}}$  4.6.1 Strukturierung von Programmen

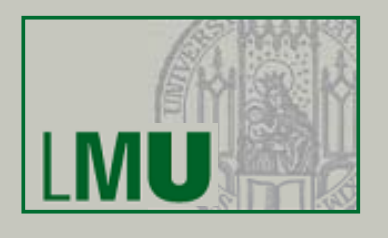

- • Klassen (so wie wir sie bisher kennen: mit statischen Methoden und Klassenvariablen) sind "ausführbar, wenn sie eine main-Methode enthalten
- • Klassen können aber auch keine main-Methode enthalten, dann stellen sie offenbar verschiedene Algorithmen (in Form anderer statischer Methoden) zur Verfügung.
- $\bullet$  Beispiel: die Klasse Kreis (siehe Folie 140) stellt die globale Konstante PI und die Methoden kreisUmfang und kreisFlaeche zur Verfügung.
- • Klassen stellen ein wichtiges *Strukturierungskonzept* in Java dar:
	- • Algorithmen (Methoden) und globale Größen, die konzeptionell zusammen gehören, werden innerhalb einer Klasse definiert.
	- •Andere Klassen/Programme können diese Algorithmen dann benutzen
- • Das Strukturierungskonzept der Klasse wird oft auch *Modul* genannt und gibt es so (oder so ähnlich) in den meisten Programmiersprachen

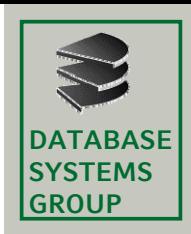

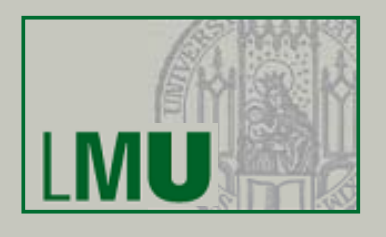

- •Bei großen Programmen entstehen viele Klassen (und sog. Schnittstellen, die wir später kennenlernen).
- • Um einen Überblick über diese Menge zu bewahren, wird ein zusätzliches Strukturierungskonzept benötigt, das von den Details abstrahiert und die übergeordnete Struktur verdeutlicht.
- •Ein solches weiteres, übergeordnetes Strukturierungskonzept stellen die *Pakete* (*packages*) dar. Packages erlauben es, Komponenten zu größeren Einheiten zusammenzufassen.
- • Die meisten Programmiersprachen bieten dieses Strukturierungskonzept (teilweise unter anderen Namen) an.
- • Packages gruppieren Klassen, die einen gemeinsamen Aufgabenbereich haben.

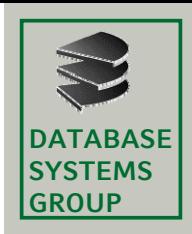

<sub>sysтємs</sub> | 4.6.1 Strukturierung von Programmen<br><sub>GROUP</sub>

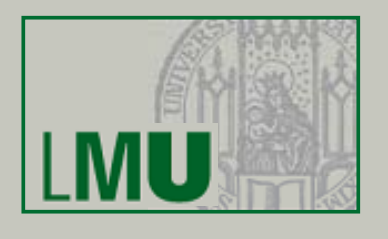

- • Packages dienen in Java dazu,
	- • große Gruppen von Klassen, die zu einem gemeinsamen Aufgabenbereich gehören, zu bündeln,
	- •potentielle Namenskonflikte zu vermeiden,
	- •Zugriffe und Sichtbarkeit zu definieren und kontrollieren,
	- •eine Hierarchie von verfügbaren Komponenten aufzustellen.
- •Jede Klasse in Java ist Bestandteil von genau einem Package.
- $\bullet$ Ist eine Klasse nicht explizit einem Package zugeordnet, dann gehört es implizit zu einem *Default-*Package.
- • Packages sind hierarchisch gegliedert, können also Unterpackages enthalten, die selbst wieder Unterpackages enthalten, usw.
- • Die Package-Hierarchie wird durch Punktnotation ausgedrückt: package.unterpackage1.unterpackage2. ... .Klasse

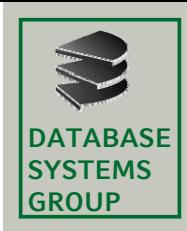

SYSTEMS | 4.6.1 Strukturierung von Programmen<br><sub>GROUP</sub>

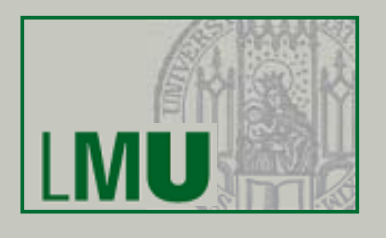

- • Der vollständige Name einer Klasse besteht aus dem Klassen-Namen und dem Package-Namen (konventionell aus Kleinbuchstaben): packagename.KlassenName
- Um eine Klasse verwenden zu können, muss angegeben werden, in welchem Package sie sich befindet. Mögliche Alternativen:
	- •Beim Aufruf einer Methode einer anderen Klasse wird der volle Namen der Klasse angehängt:

```
packagename.KlassenName.methode(…);
```
• Am Anfang des Programms werden die gewünschten Klassen mit Hilfe einer **import**-Anweisung eingebunden:

```
import packagename.KlassenName;
```

```
…methode(…);
```
• Achtung: Werden zwei Klassen gleichen Namens aus unterschiedlichen Packages importiert, müssen die Klassen trotz **import**-Anweisung mit vollem Namen aufgerufen werden!

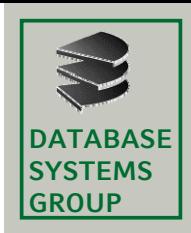

SYSTEMS | 4.6.1 Strukturierung von Programmen<br><sub>GROUP</sub>

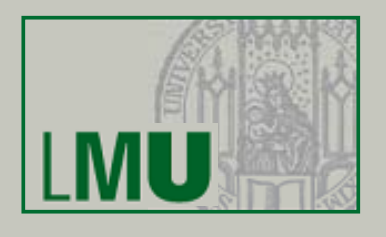

- Klassen des Default-Packages können ohne explizite **import**-Anweisung bzw. ohne vollen Namen verwendet werden.
- Wird in der **import**-Anweisung eine Klasse angegeben, wird genau diese Klasse importiert. Alle anderen Klassen des entsprechenden Packages bleiben unsichtbar.
- Will man alle Klassen eines Packages auf einmal importieren, kann man dies mit der folgenden **import**-Anweisung:

import packagename.\*;

• Achtung: Es werden dabei wirklich nur die Klassen aus dem Package packagename eingebunden und nicht etwa auch die Klassen aus Unter-Packages von packagename.

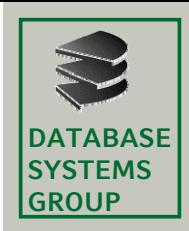

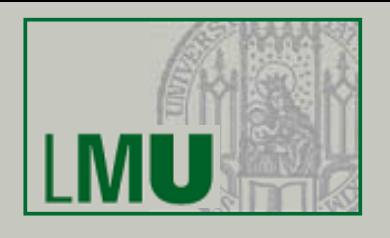

- •Ein eigenes Package mypackage wird angelegt, indem man vor eine Klassendeklaration und vor den **import**-Anweisungen die Anweisung **package** mypackage; platziert.
- • Es können beliebig viele Klassen (jeweils aber mit unterschiedlichen Namen) mit der Anweisung **package** mypackage; im selben Package gruppiert werden.
- • Um Namenskollisionen bei der Verwendung von Klassenbibliotheken unterschiedlicher Hersteller zu vermeiden, ist es Konvention, für Packages die URL-Domain der Hersteller in umgekehrter Reihenfolge zu verwenden, z.B.

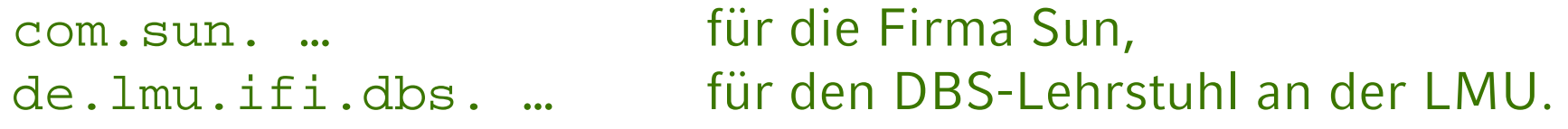

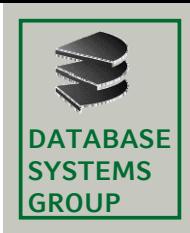

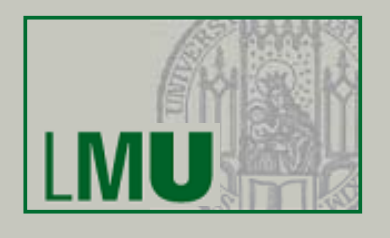

- Wie bereits erwähnt, muss die Deklaration einer Klasse <sup>X</sup> in eine Datei X.java geschrieben werden.
- • Darüberhinaus müssen alle Klassendeklarationen (also die entsprechenden .java-Dateien) eines Packages <sup>p</sup> in einem Verzeichnis <sub>P</sub>liegen.
- • Beispiel:
	- • Die Datei Klasse1.java mit der Deklaration der Klasse package1.Klasse1 liegt im Verzeichnis package1.
	- • Die Datei Klasse2.java mit der Deklaration der Klasse package1.unterpackage1.Klasse2 liegt im Verzeichnis package1/unterpackage1.

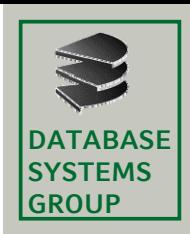

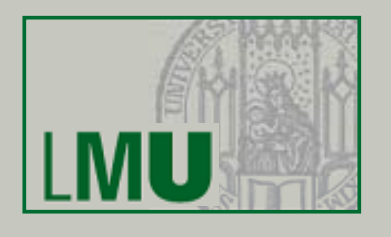

- Wir hatten bereits ein Schlüsselwort zur Spezifikation der Sichtbarkeit von Klassen und Klassen-Elementen (globale Variablen / statische Methoden) kennengelernt : **public**
	- •• Klassen und Elemente mit der Sichtbarkeitspezifiktion **public** sind von allen anderen Klassen (insbesondere auch Klassen anderer Packages) sichtbar und zugreifbar.
- • Darüberhinaus gibt es weitere Möglichkeiten; eine davon ist **private**
	- • Klassen und Elemente mit der Sichtbarkeitsspezifikation **private** sind nur innerhalb der eigenen Klasse (also auch nicht innerhalb möglicher anderer Klassen des selben Packages) sichtbar und zugreifbar.
- Klassen und Elemente, deren Sichtbarkeit *nicht* durch ein entsprechendes Schlüsselwort spezifiziert ist, erhalten per Default die sogenannte *package scoped* (*friendly*) Sichtbarkeit: Diese Elemente sind nur für Klassen innerhalb des selben Packages sichtbar und zugreifbar.
- • Bemerkung: es gibt eine weitere Möglichkeit (**protected**), die wir mal wieder später kennenlernen ...

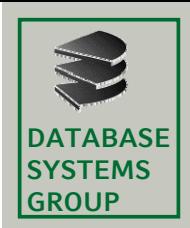

}

# **4.6 Algorithmen in Java**

SYSTEMS | 4.6.1 Strukturierung von Programmen<br><sub>GROUP</sub>

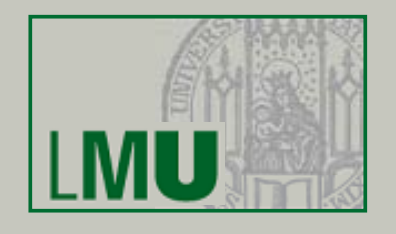

• Beispiel: Datei Kreis.java im Verzeichnis kreis **package** keis; **public class** Kreis { **public static final double** PI = 3.14159; **public static double** kreisUmfang(**double** radius) { **return** 2 \* PI \* radius; } **public static double** kreisFlaeche kreisFlaeche(**double** radius) { **return** PI \* radius \* radius; }

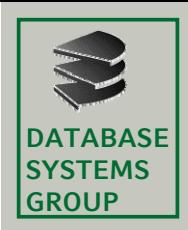

SYSTEMS | 4.6.1 Strukturierung von Programmen<br><sub>GROUP</sub>

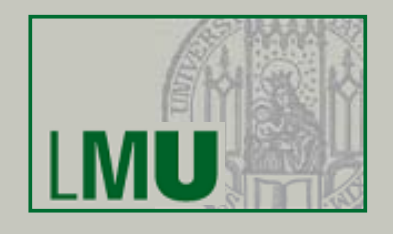

•Beispiel: Datei KreisRechnung. java im Verzeichnis test

**package** test; **import** kreis.Kreis;

}

}

```
public class KreisRechnung {
      public static void main(String[] args) {
         System.out.println("Mit pi="+Kreis.PI+" ergeben sich folgende Werte:);
         System.out.println();
         for(int 1 0; i \leq 10; i++) {
                double radius = (double) i;
```

```
double flaeche = kreisFlaeche(radius);
     double umfang = kreisUmfang(radius);
     System.out.println("Radius:"+radius+" ergibt:)
     System.out.println(" Flaeche: "+flaeche);
     System.out.println(" Umfang: "+umfang);
      System.out.println(-------------------------------);
}
```
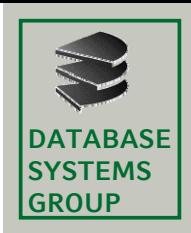

#### **4.6 Algorithmen in Java**  sysтɛмs | 4.6.2 Zusammenfassung<br><sub>GROUP</sub>

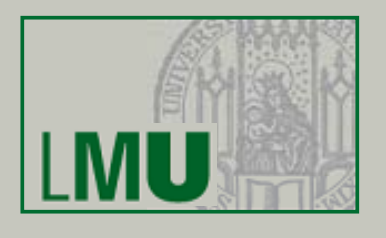

- • Java implementiert grundsätzlich eine imperative Auffassung von Algorithmen, d.h. Algorithmen als Mengen von Anweisungen, die nacheinander abgearbeitet werden und dabei Zustände verändern
	- • Java stellt eine Menge an Grunddatentypen und Operatoren über diese Datentypen als Sorten/Operatoren zur Verfügung
	- • Ausdrücke können über diese Operatoren , die Elemente der Grunddatentypen sowie typisierten Variablen gebildet werden
	- • Anweisungen können u.a. aus Ausdrücken mit Nebeneffekten, Variablendeklarationen, Verzweigungen, Iterationen, etc. gebildet werden; mehrere Anweisungen können zu Blöcken zusammengefasst werden
	- • Algorithmen werden als (statische) Methoden notiert, dadurch wird von den Eingabedaten abstrahiert, die Algorithmen sind beliebig wiederverwendbar; ein Methodenaufruf ist auch wieder eine Anweisung
	- • Klassen stellen Funktionalitäten durch Methoden und globale Variablen zur Verfügung; eine Klasse, die eine main-Methode enthält ist ausführbar
	- $\bullet$ Packages dienen zur Strukturierung meherer Klassen.